## Ch 3:Expressions and Interactivity Part I

CS 1428 Fall 2011

Jill Seaman

Lecture 5

## Console Input: cin

- Used to get input from the user.
- **cin**: console input (from the keyboard)
	- a stream object: works on a sequence of data
- ! **>>**: the stream extraction operator
	- Extracts value from stream (lhs) and stores in variable on right-hand side (rhs)
	- cin >> myVariable;
	- skips over white-space (space,newline) to get the next value.
	- Automatically converts characters typed by the user to the type of the variable on the rhs.
	- This statement waits for the user to type a value.

2

1

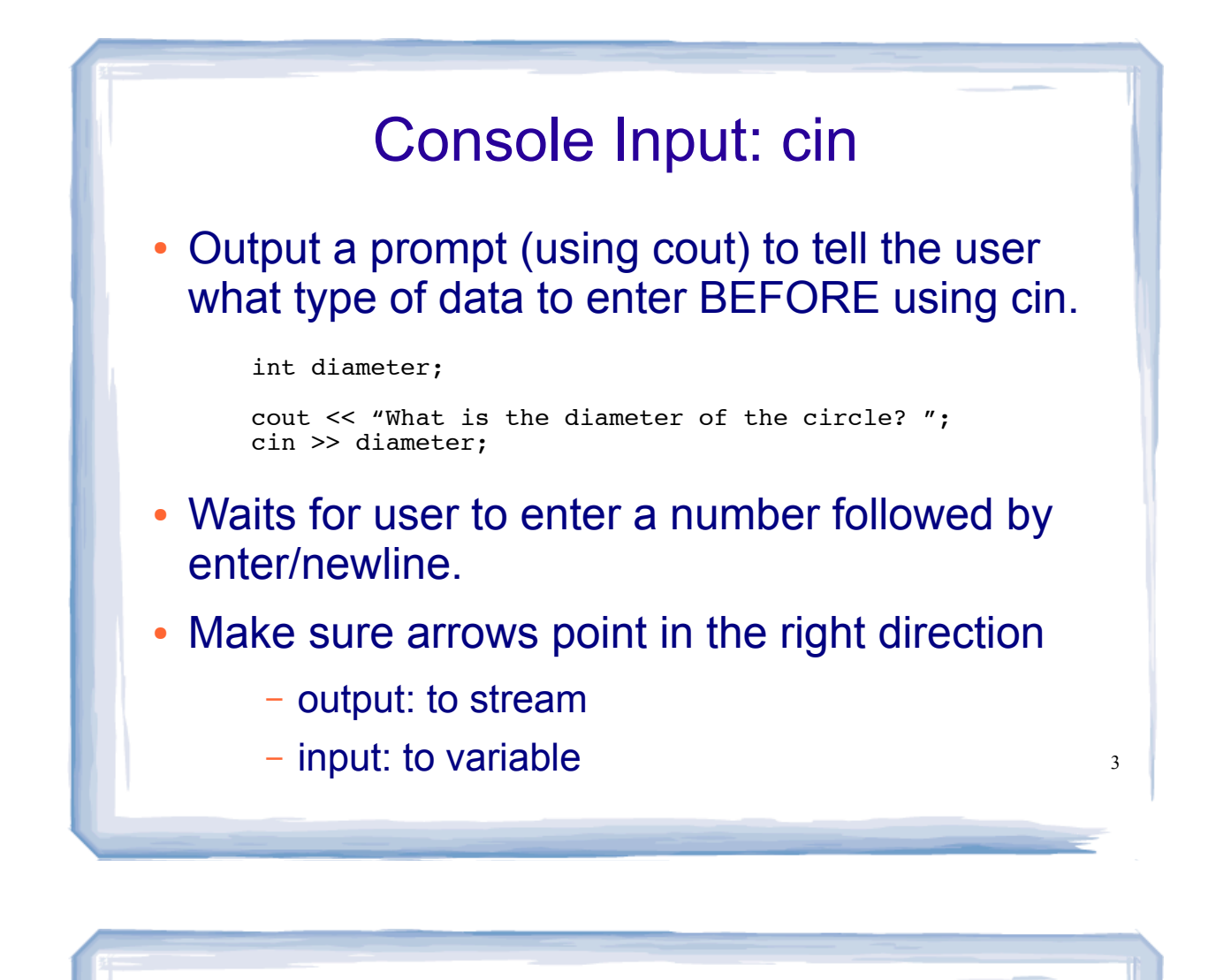

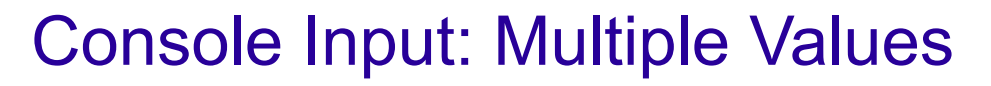

• You can input multiple values in one line:

int x, y;

cout << "Enter two integers: " << endl;  $\sin \gg x \gg y;$ 

- The user may enter them either
	- on one line, separated by space
	- on separate lines
- The user must enter values of the expected data type.

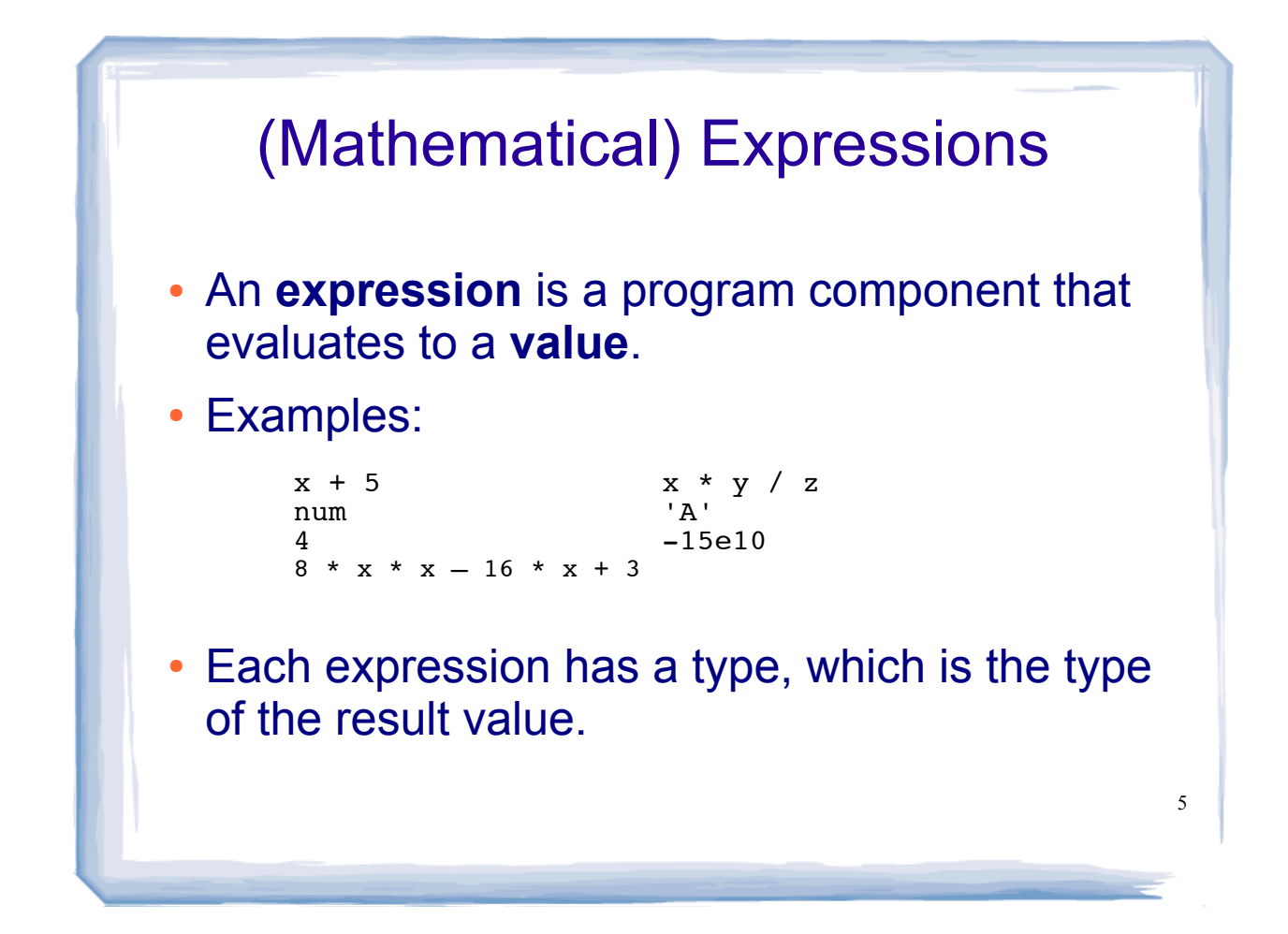

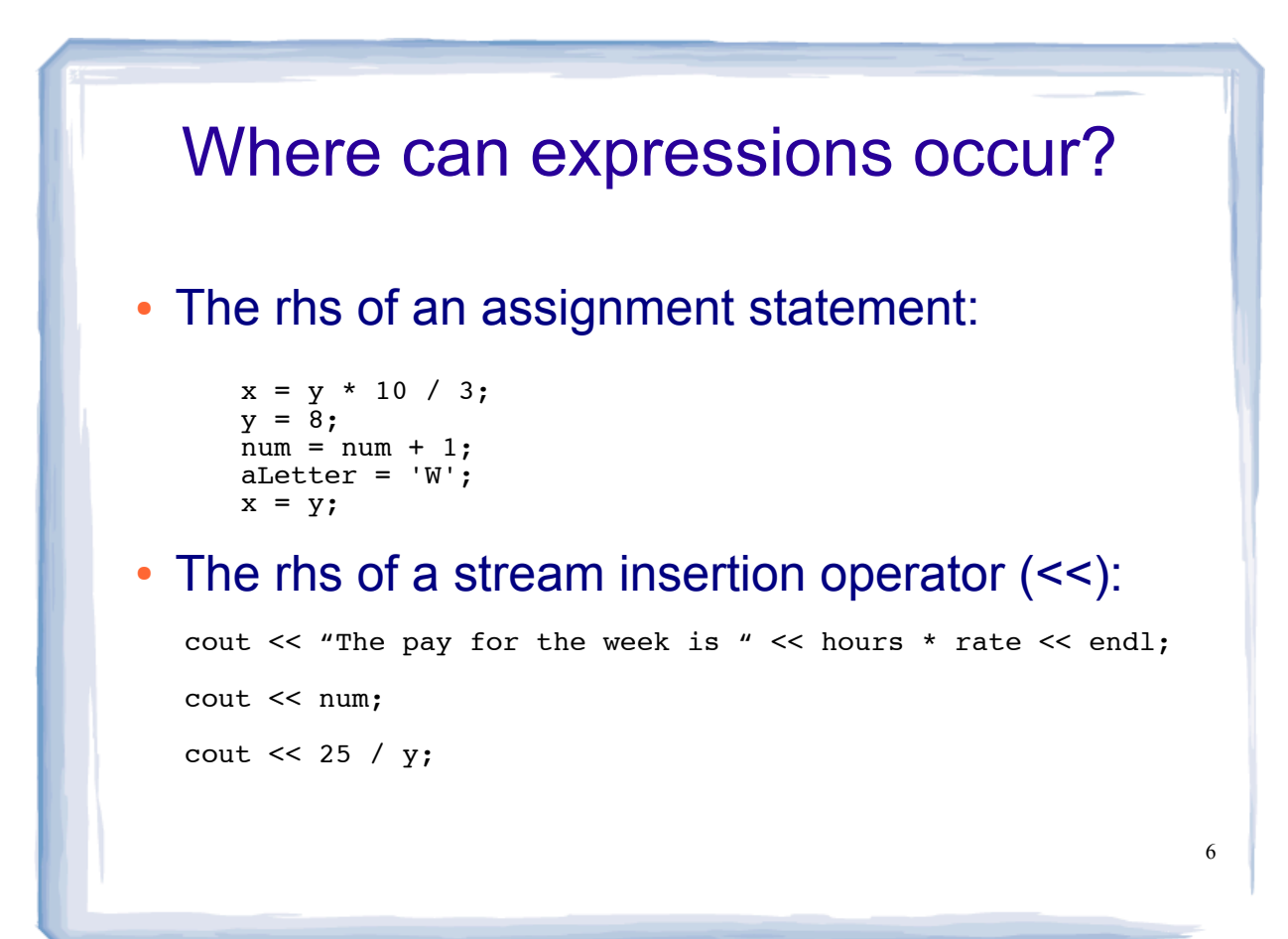

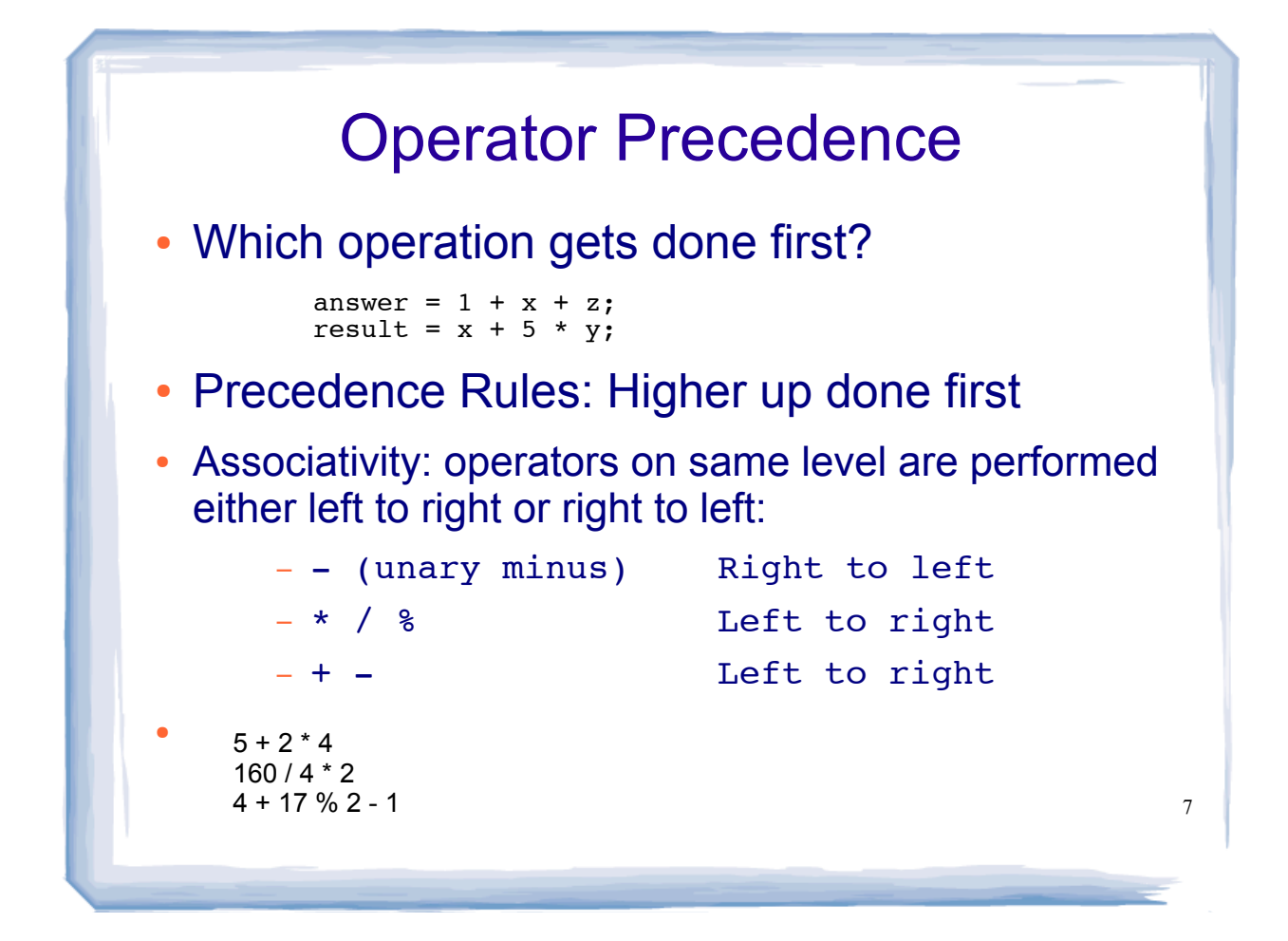

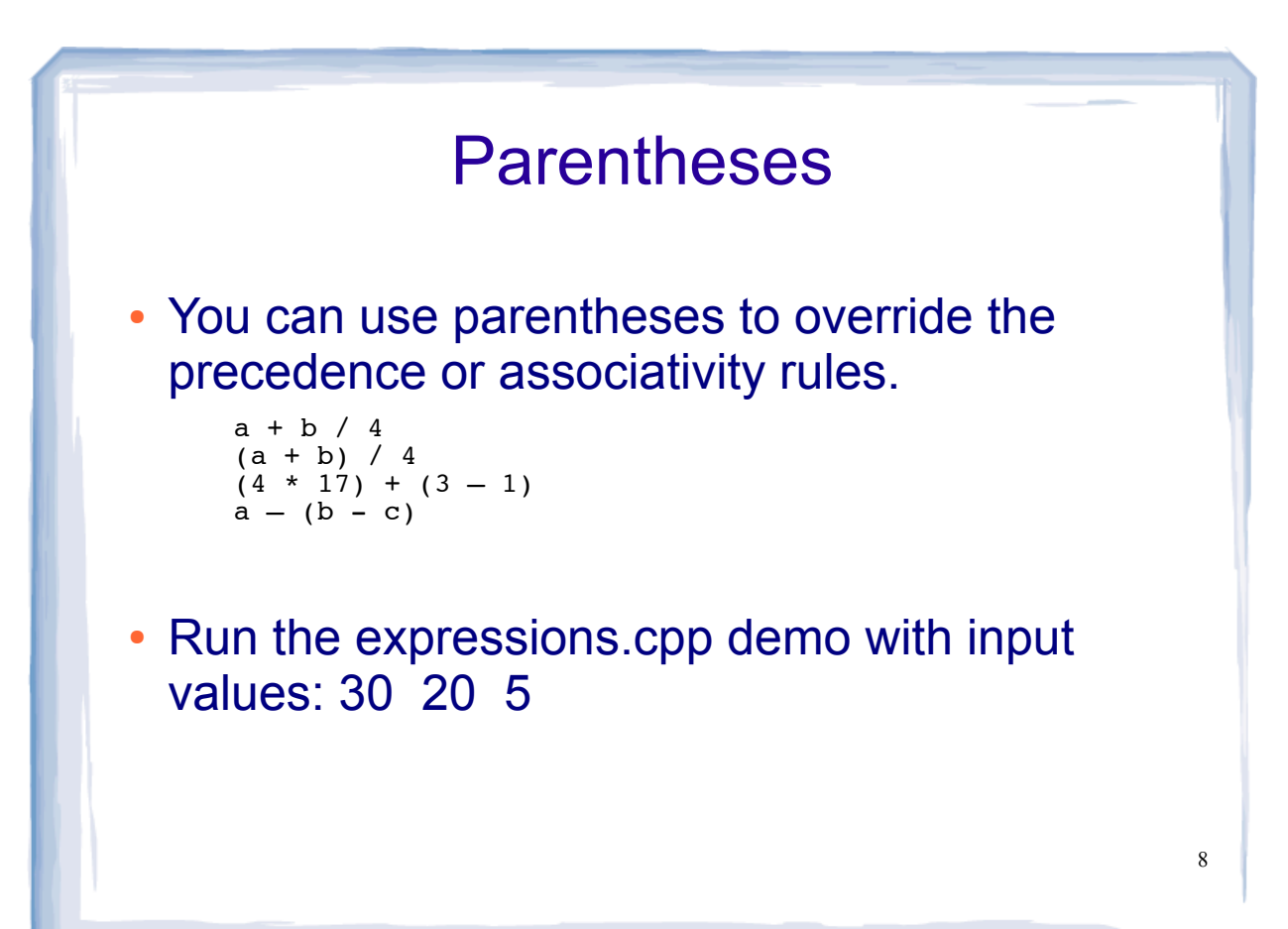

## **Exponents**

- There is no operator for exponentiation in C++
- There IS a library function called "pow"

result =  $pow(x, 3.0)$ ; // x cubed, or x to the third power

- The expression is a call to the pow function with arguments x and 3.0.
- Arguments should have type double and the result is a double.
- $\cdot$  If x is 2.0, the result is 8.0.
- #include <cmath> is required to use pow.

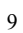

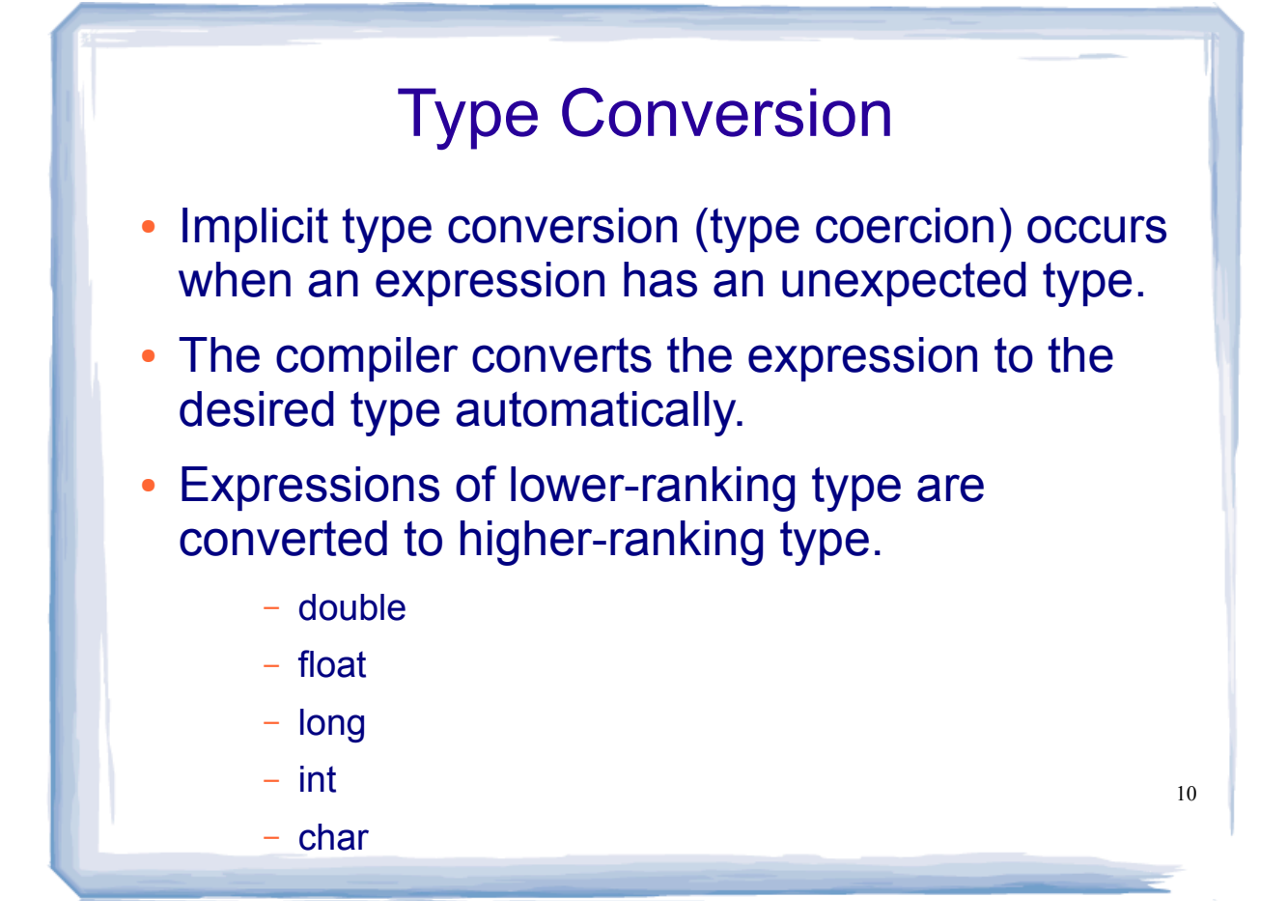

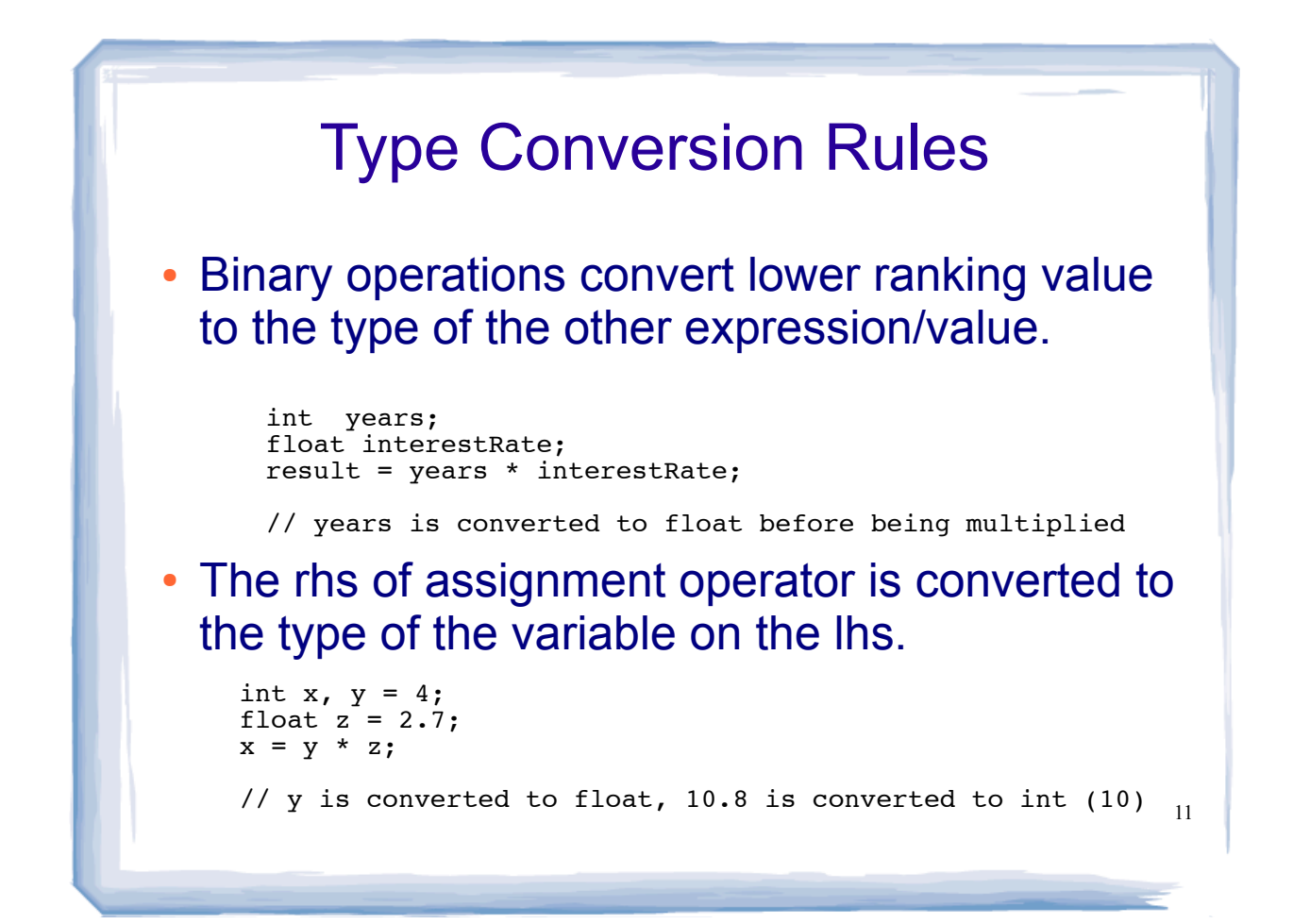

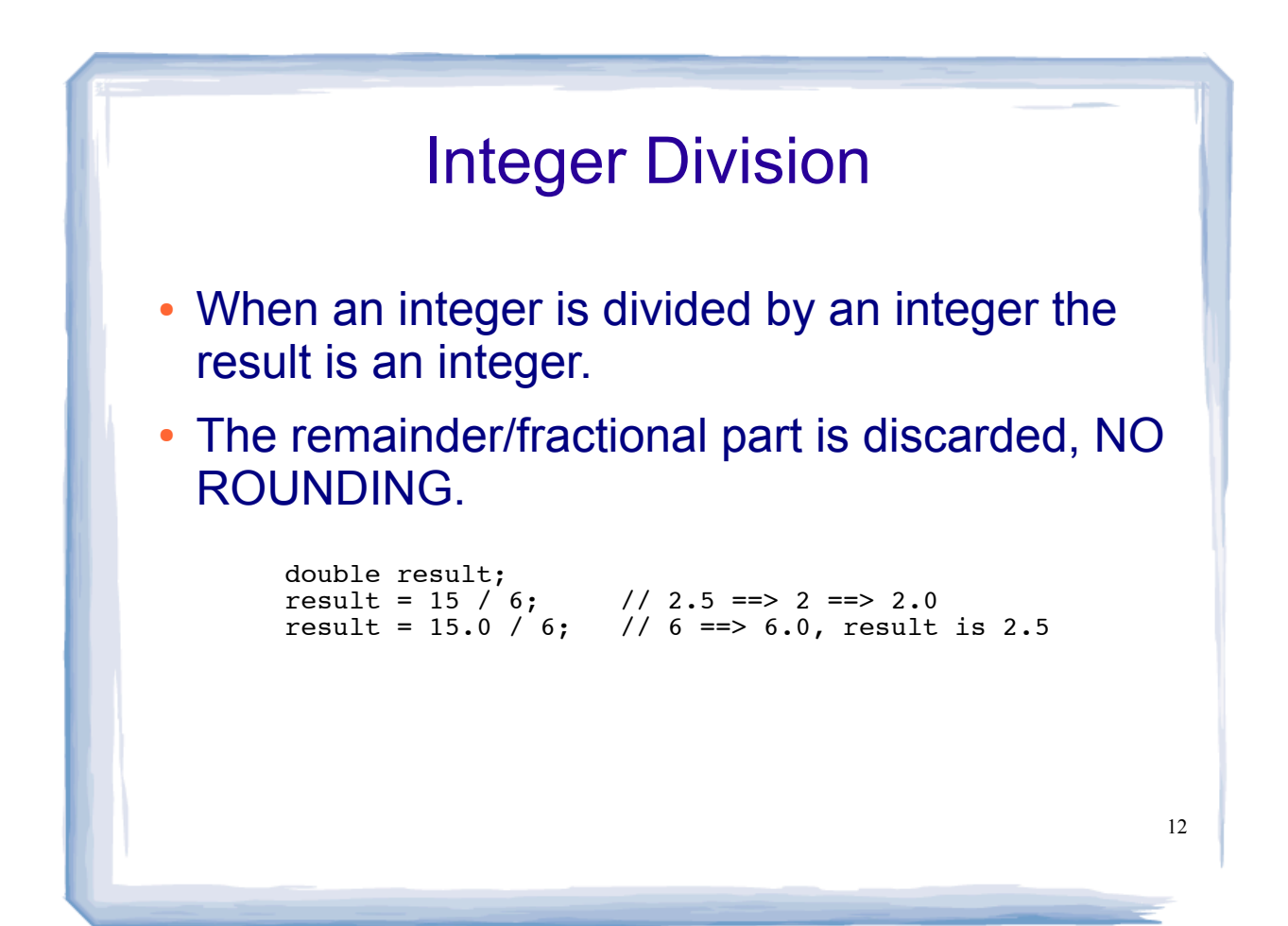

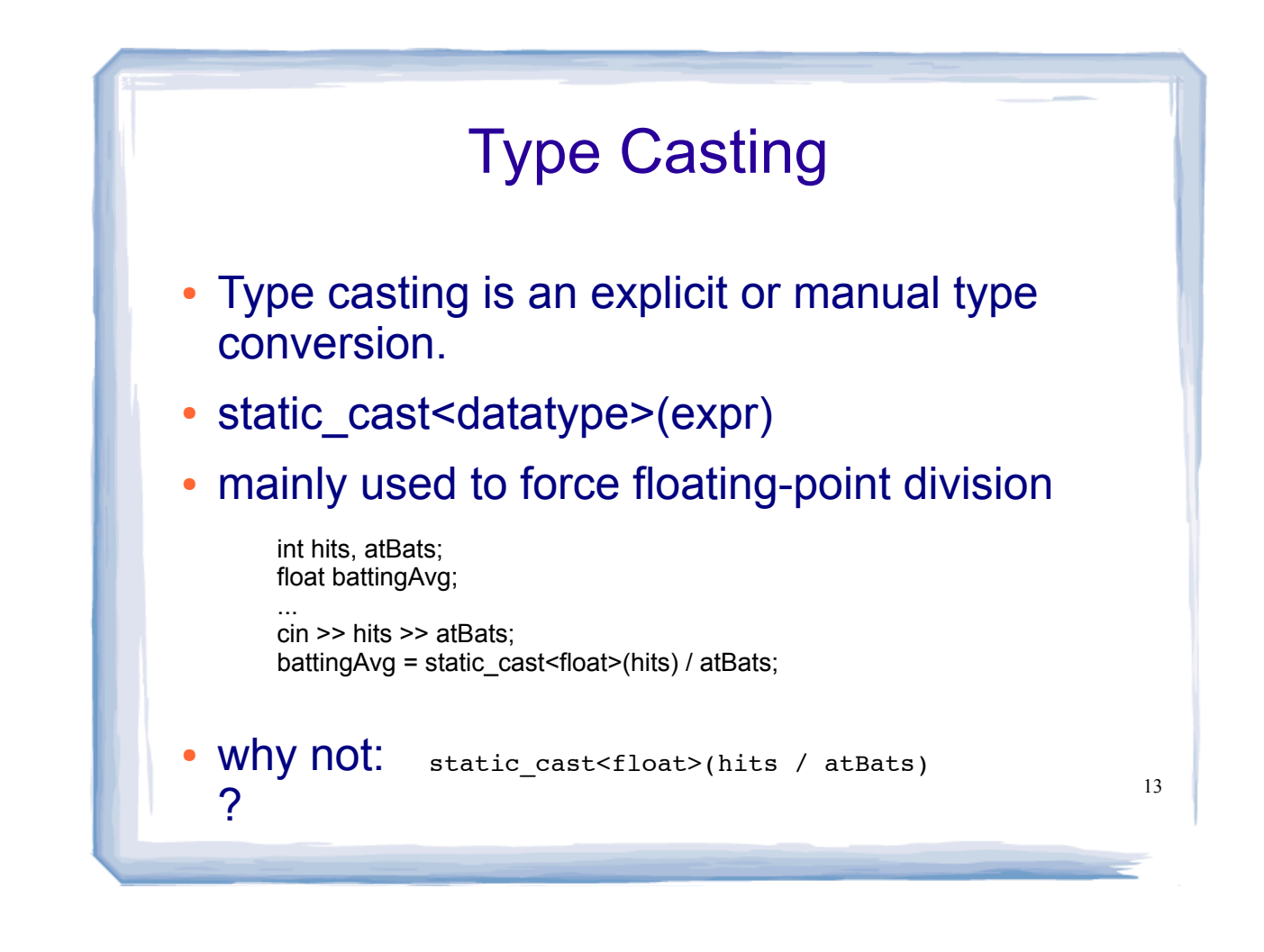

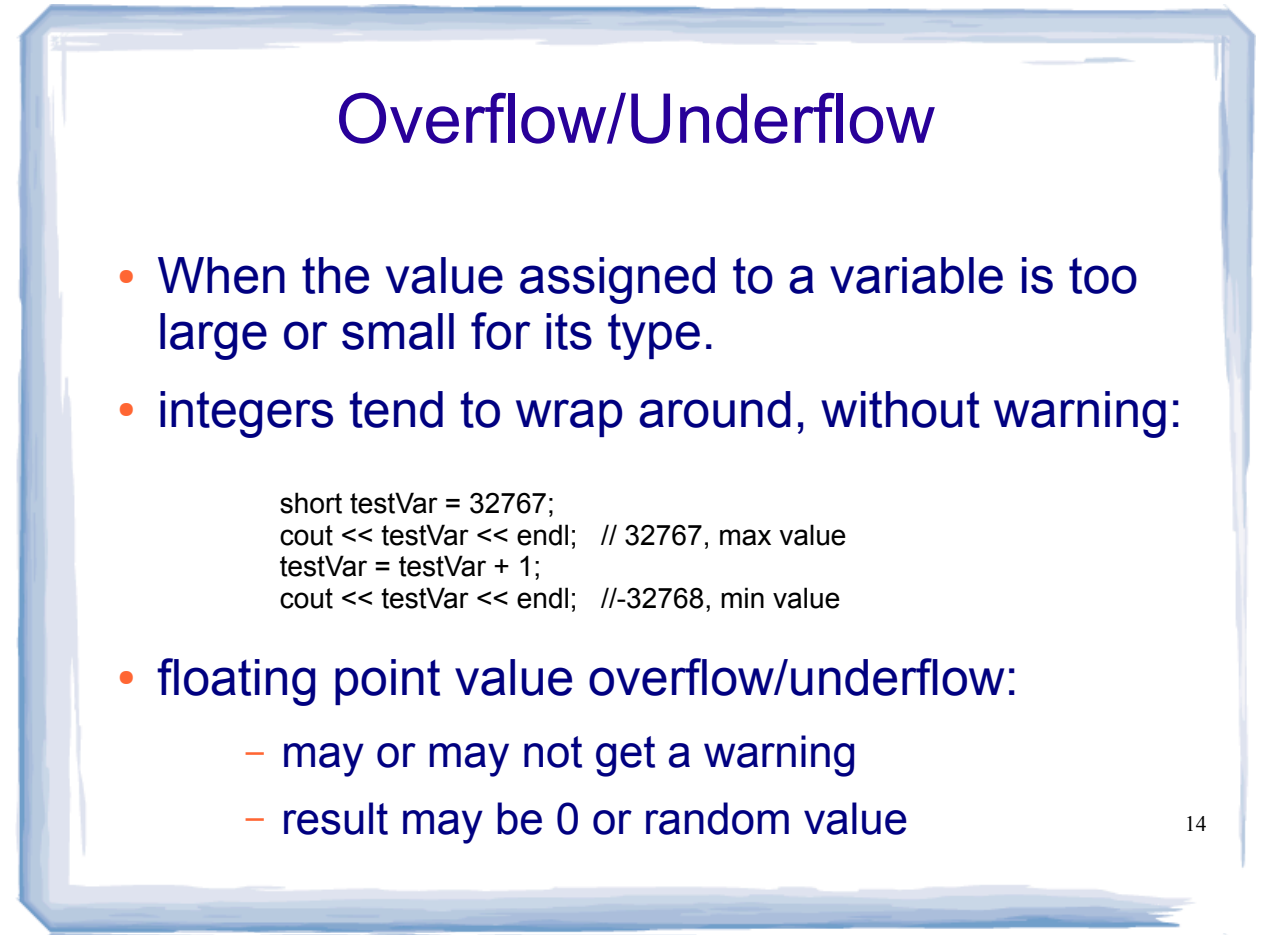